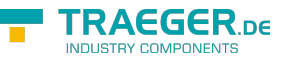

# OpcEncodingOptions Members

**Namespace:** Opc.UaFx **Assemblies:** Opc.UaFx.Advanced.dll, Opc.UaFx.Advanced.dll The [OpcEncodingOptions](https://docs.traeger.de/en/software/sdk/opc-ua/net/api/opc.uafx.opcencodingoptions) type exposes the following members.

## <span id="page-0-0"></span>Constructors

### <span id="page-0-1"></span>OpcEncodingOptions()

Initializes a new instance of the [OpcEncodingOptions](https://docs.traeger.de/en/software/sdk/opc-ua/net/api/opc.uafx.opcencodingoptions) class.

#### **C#**

public OpcEncodingOptions()

## <span id="page-0-2"></span>Properties

### <span id="page-0-3"></span>MaxByteStringLineLength

Gets or sets a value used to limit the maximum number of characters used in a line to encode a byte string as a base64 encoded [String](https://docs.microsoft.com/en-us/dotnet/api/system.string).

#### **C#**

public int? MaxByteStringLineLength { get; set; }

#### **Property Value**

#### [Nullable](https://docs.microsoft.com/en-us/dotnet/api/system.nullable)<[Int32](https://docs.microsoft.com/en-us/dotnet/api/system.int32)>

The maximum number of characters used in a line or a null reference (Nothing in Visual Basic) if a byte string is to be encoded into a single line.

#### **Remarks**

Using a maximum number of charachter results into a multi-line encoded byte string.

### <span id="page-0-4"></span>OmitDefaultValues

Gets or sets a value indicating whether values used by a specific type as its initial value (= default value) shall not encoded  $(=$  omitted).

#### **C#**

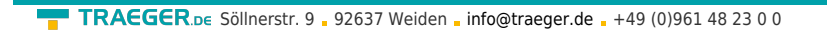

public bool OmitDefaultValues { get; set; }

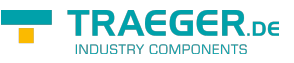

#### **Property Value**

#### [Boolean](https://docs.microsoft.com/en-us/dotnet/api/system.boolean)

The value true if default values are to be omitted; otherwise the value false. The default value is false.

#### **Remarks**

The default value of integer values is zero, while the default value of a [Guid](https://docs.microsoft.com/en-us/dotnet/api/system.guid) is [Empty.](https://docs.microsoft.com/en-us/dotnet/api/system.guidmembers#Empty) For reference types the default value might be a type specific default value and a null reference (Nothing in Visual Basic).

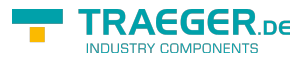

## **Table of Contents**

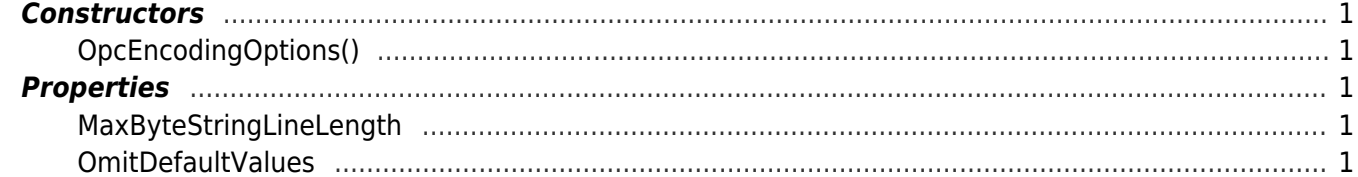

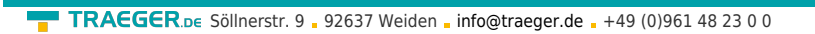

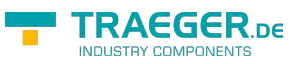